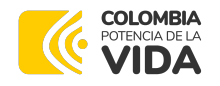

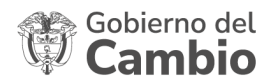

# **CONVOCATORIA ABIERTA No. 009 DE 2023**

## **DOCUMENTO DE RESPUESTAS A OBSERVACIONES EXTEMPORÁNEAS**

**OBJETO**: Contratar los servicios para el análisis, diseño, desarrollo, pruebas y puesta en operación de una solución de software que permita a la Agencia de Renovación del Territorio – ART y al Fondo Colombia en Paz – FCP, registrar, compartir, procesar y exponer la información relacionada con la estructuración y ejecución de obras y proyectos a su cargo y que facilite el seguimiento, monitoreo y evaluación del impacto de los proyectos.

## **OBSERVACIÓN No. 1**

#### **Observante: CONSORCIO ASETF 2023**

jsierra@asesoftware.com

**Fecha:** jueves, 7 de septiembre de 2023 10:46 a. m

*"Señores*

*PATRIMONIO AUTÓNOMO FONDO COLOMBIA EN PAZ – PA-FCP*

*Referente al informe de Evaluación, solicitamos atentamente nos permitan aclarar el formulario SARLAFT al que hace referencia la entidad si es el mismo Formato de Vinculación y Actualización Persona Jurídica que fue remitido por cada una de las partes del consorcio como documento Anexo 10. SARLAFT ASETF.pdf . E*

*Esto en vista de que la entidad nos hace la observación requiriéndonos el diligenciamiento y envío de dicho documento, pero a nombre del oferente plural, sin embargo, este documento no podría ser diligenciado por el consorcio ya que este no es una sociedad constituida sino debería ser diligenciado y firmado por cada una de las partes como se presentó en la oferta inicial.*

*Cordialmente,*

*CONSORCIO ASETF 2023"*

#### **Respuesta No. 1:**

Nos permitimos manifestar que, en el análisis preliminar punto **3.1.10. SISTEMA DE ADMINISTRACIÓN DE LAVADO DE ACTIVOS Y DE LA FINANCIACIÓN DEL TERRORISMO (ANEXOS No. 8, No. 9 y No. 10)** en el inciso final señala: "El ANEXO No.8 ó el ANEXO No. 9, deberá ser presentado por el proponente; y en caso que este sea una figura asociativa (Consorcio o Unión

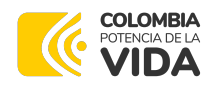

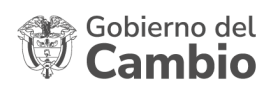

Temporal) el **FORMULARIO SARLAFT** también debe ser presentado por cada uno de los miembros e integrantes". Resaltado fuera de texto. En este sentido, es que el comité evaluador le solicitó que por favor presente el formulario diligenciado también para el proponente plural que, de ser el caso, será al que se le adjudicará el proceso.

Ahora bien, los campos a diligenciar en el formulario SARLAFT de persona jurídica, se deben realizar con los datos consignados en el documento de constitución del Consorcio, es decir, el anexo No. 2 para el caso de su proponente.